## Princeton University COS 217: Introduction to Programming Systems SPARC Assembly Language Summary

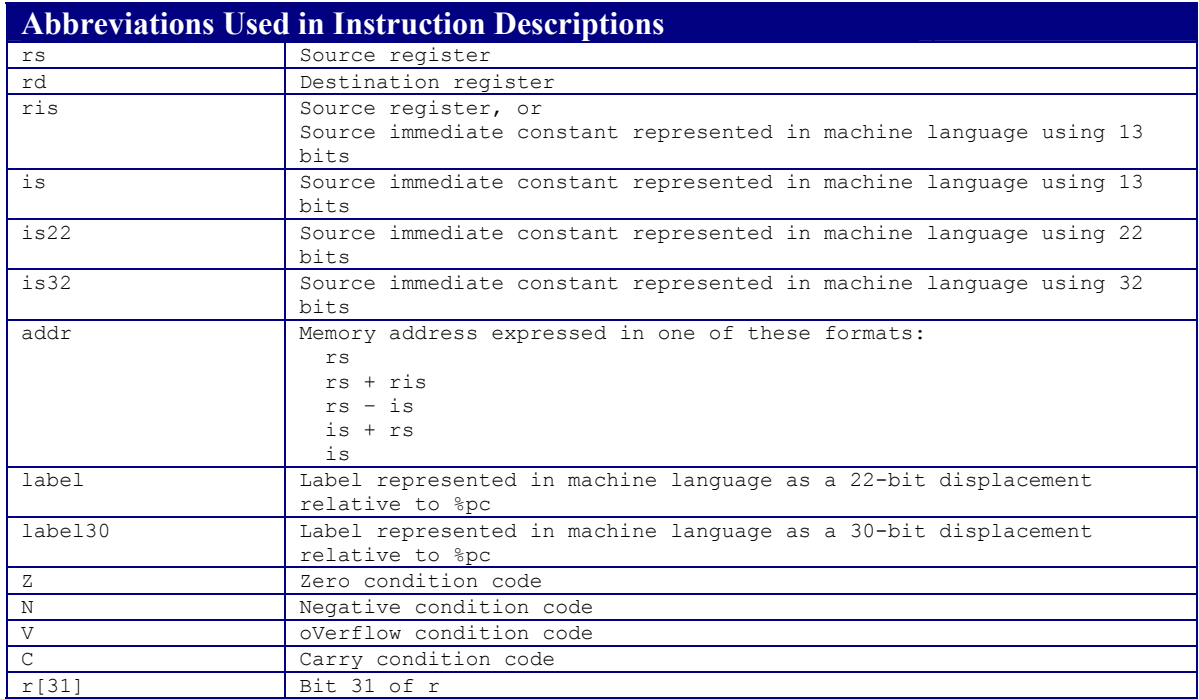

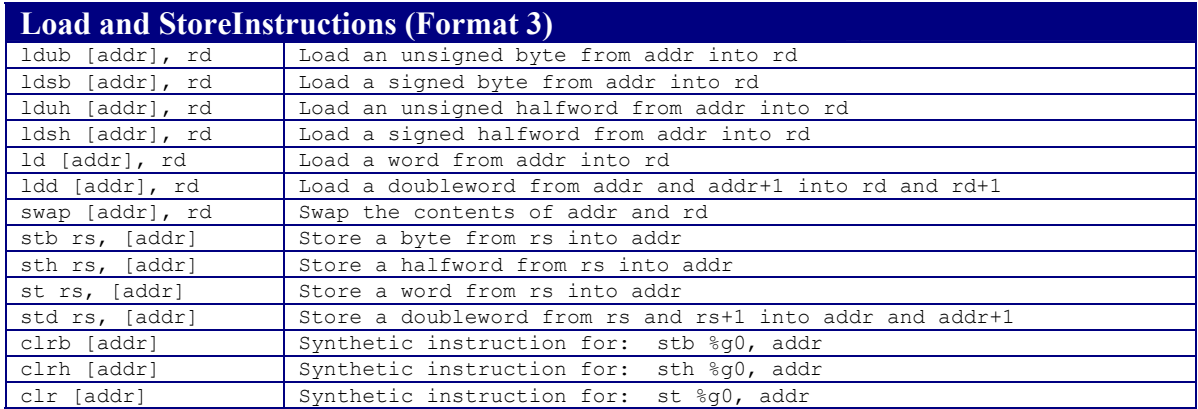

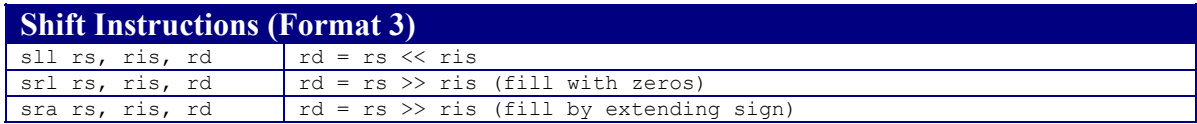

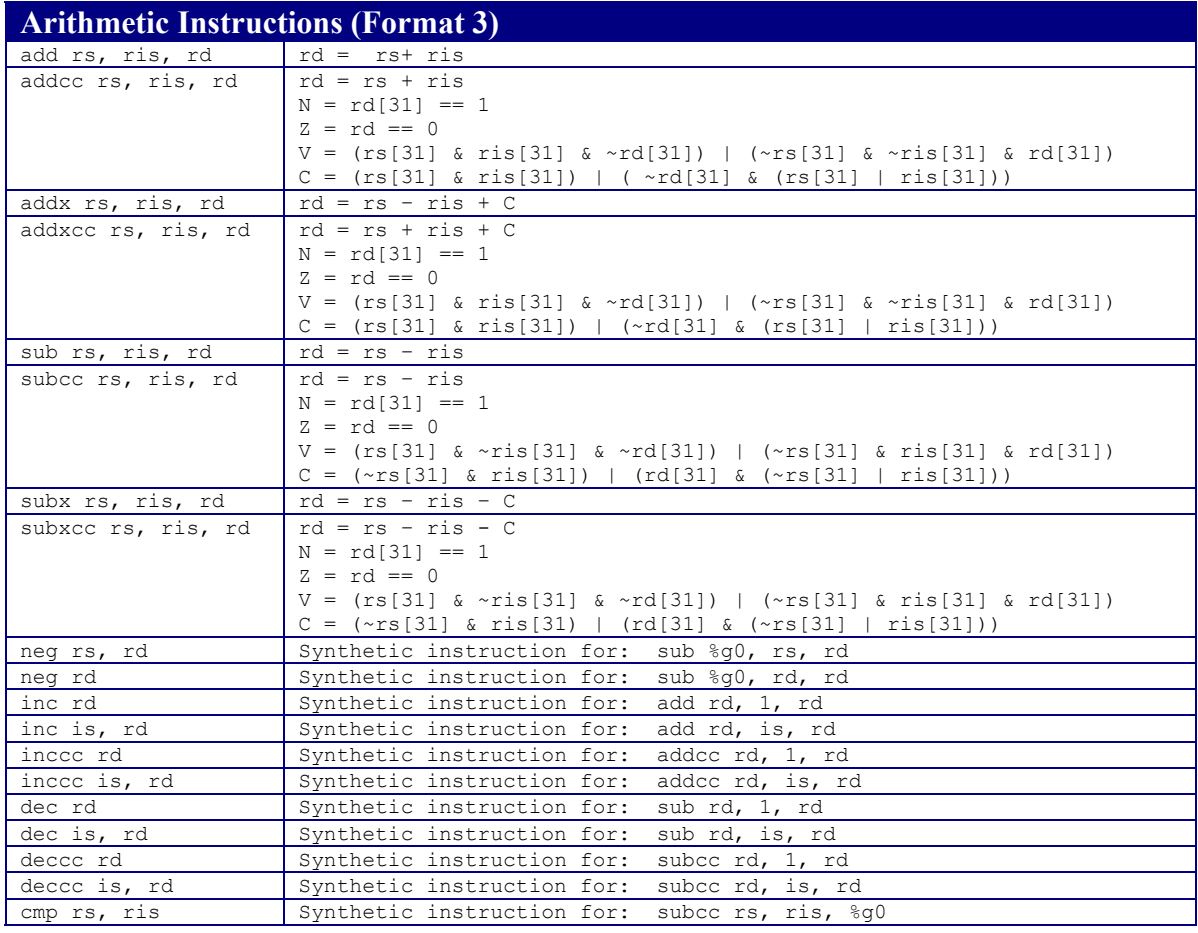

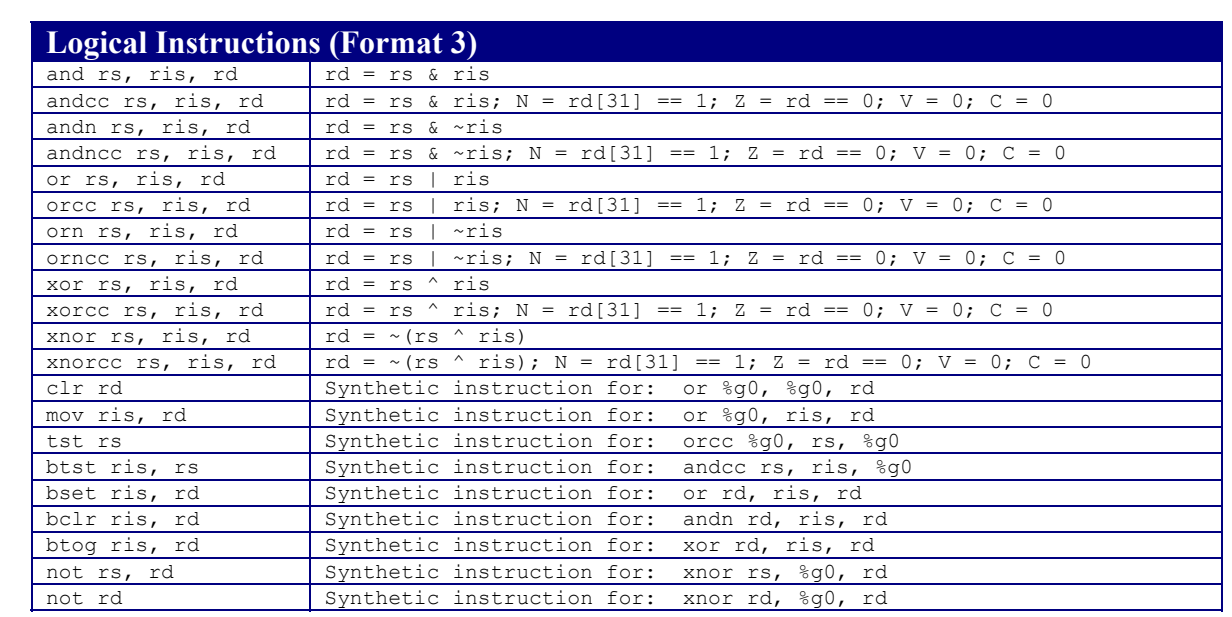

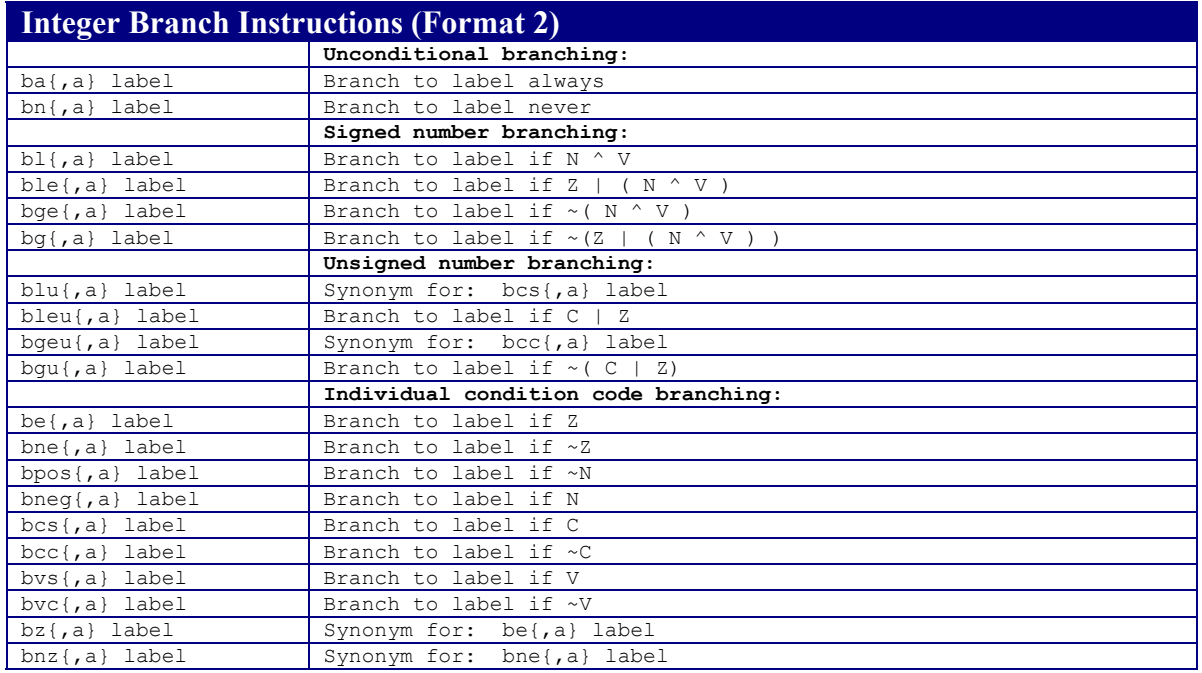

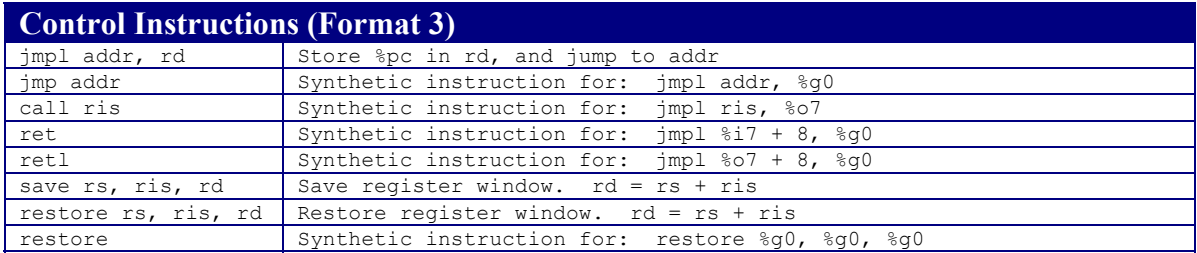

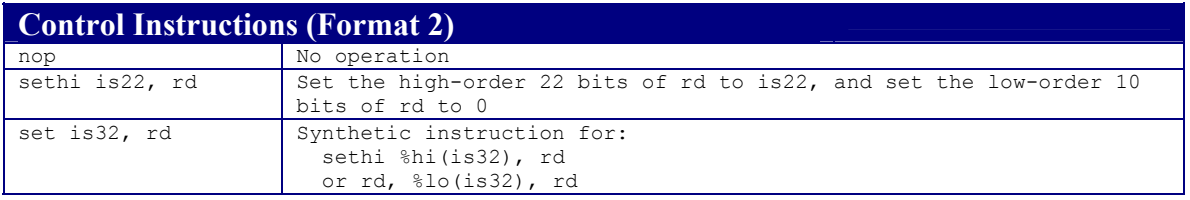

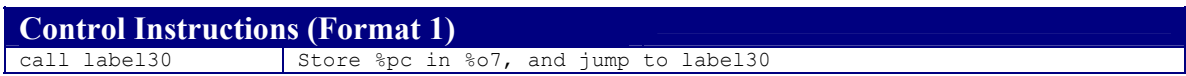

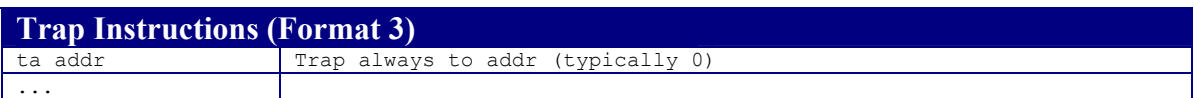

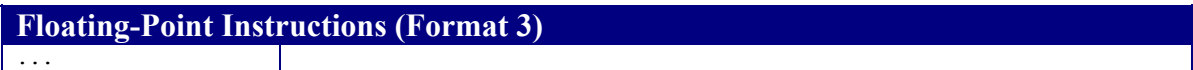

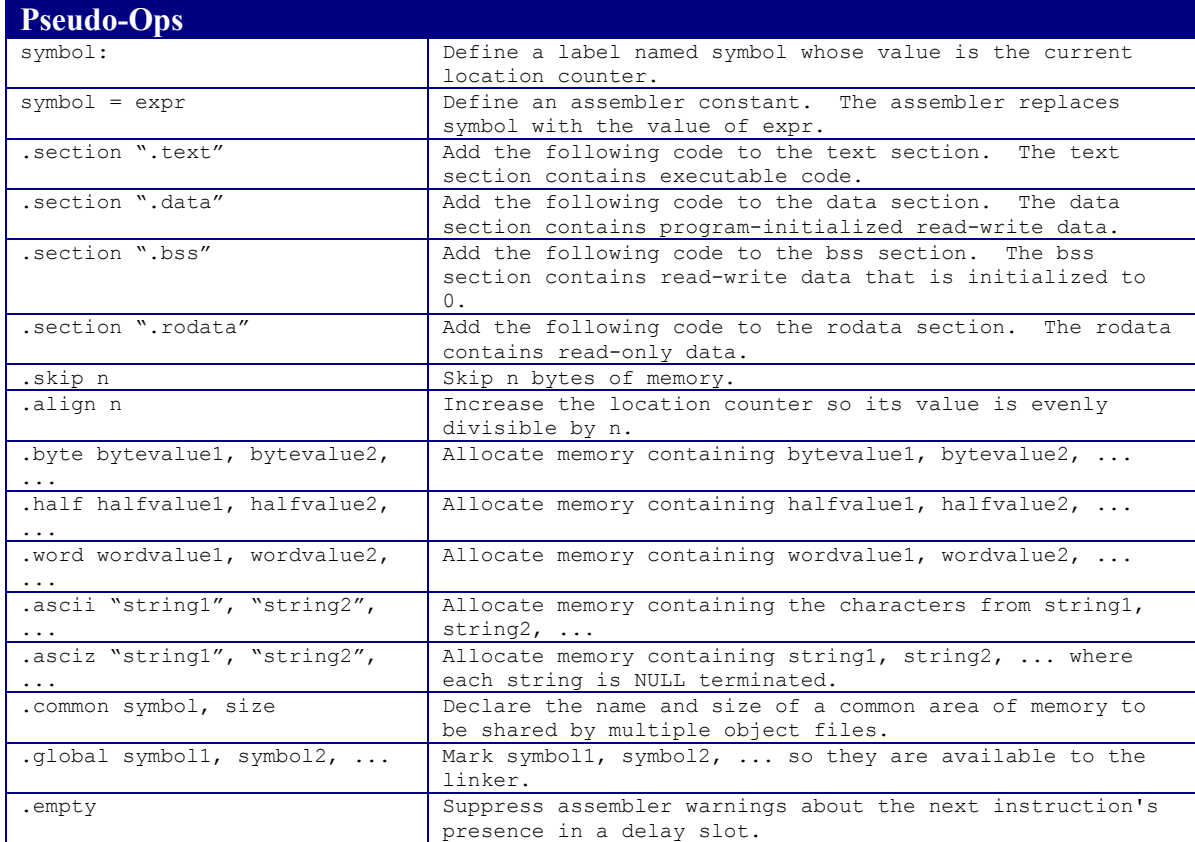

Copyright  $@$  2002 by Robert M. Dondero, Jr.